Firmware - Downgrade mit eTube Software / firmware - downgrade with eTube software

Freitag, 30. März 2018 19:31

Zusätzliche bebilderte Anleitung zur Dokumentation *Shimano-Firmware-Downgrade-Deutsch.pdf*

Image based manual as addendum for document *Shimano-Firmware-Downgrade-English.pdf*

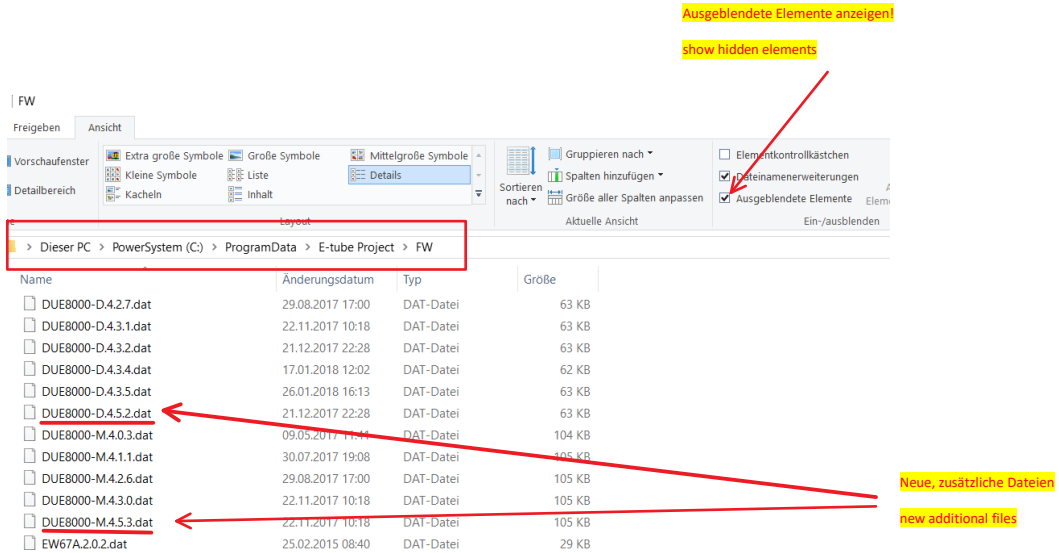

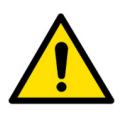

Bitte darauf achten dass das oberste Verzeichnis "*ProgramData*" lautet, nicht "*Programme (x86)*" Please take care that the top folder is "*ProgramData*", not "*Program files (x86)*"

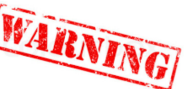

Neue Version von eTube verwe use new version of eTube  $\epsilon$ SHIMANO  $\Box$   $\times$ Ver.3.3.2 **Di2 ROAD MTB** URBAN / CITY 1 Di2 ADAPTER STOPS  $\bullet$  $\circledcirc$ FOR OTHER E-BIKE SYSTEM E6000 E8000

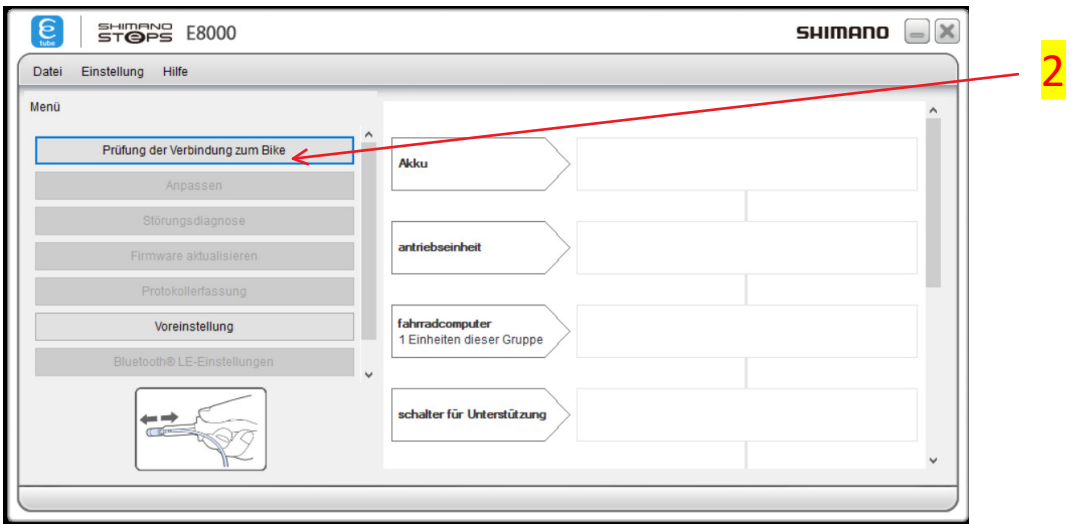

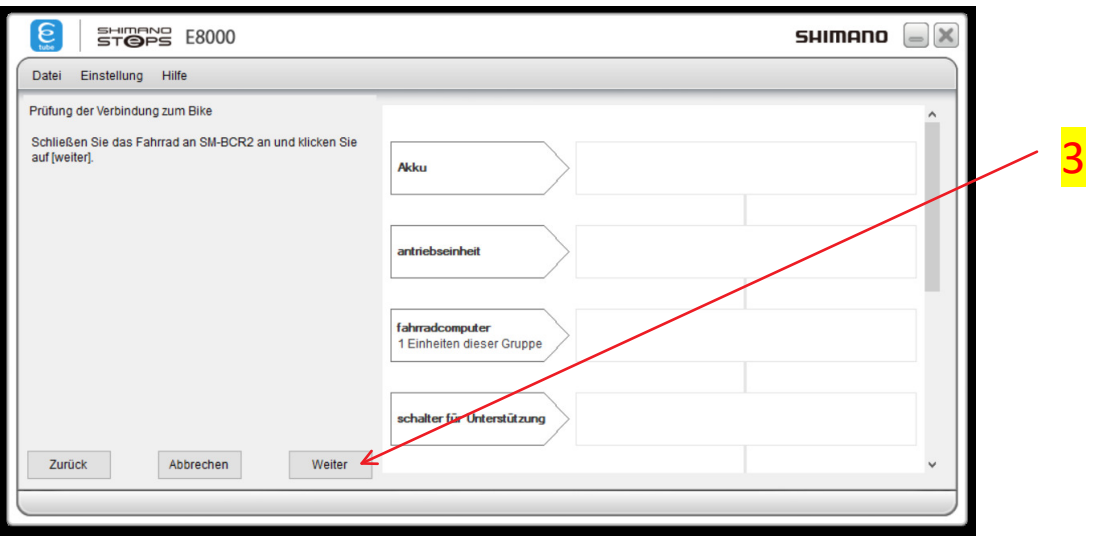

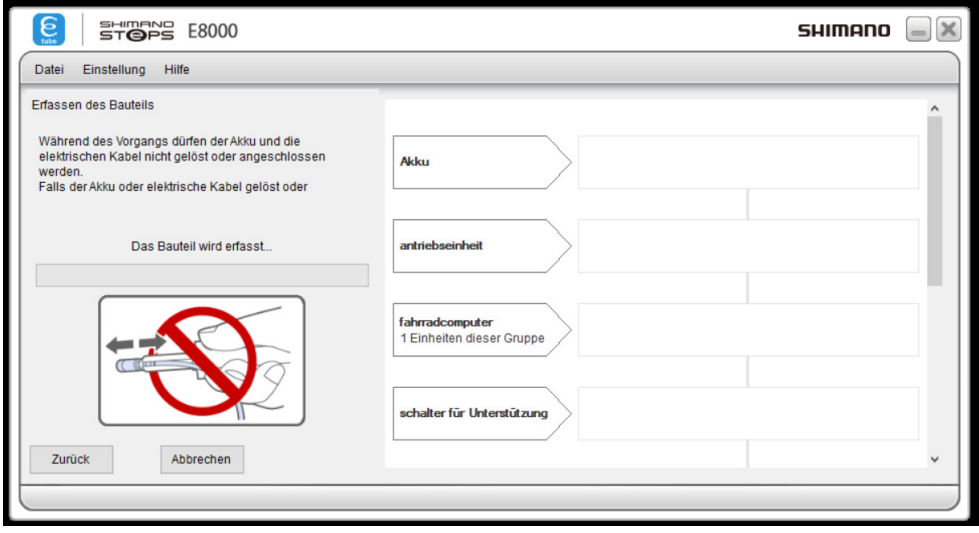

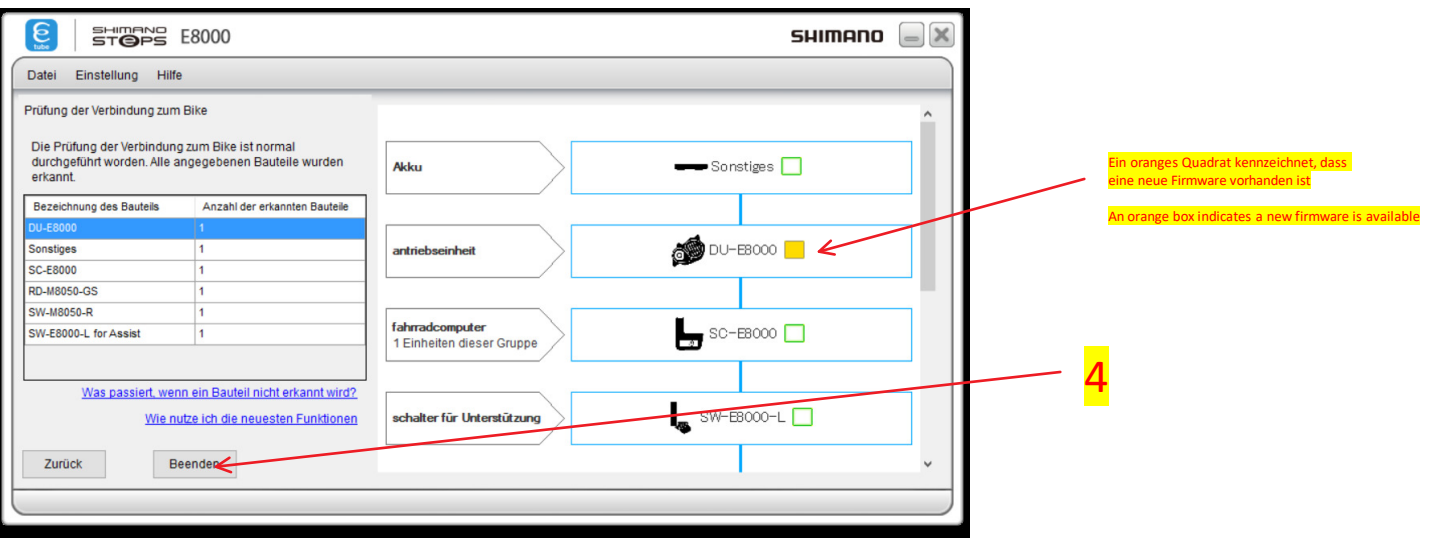

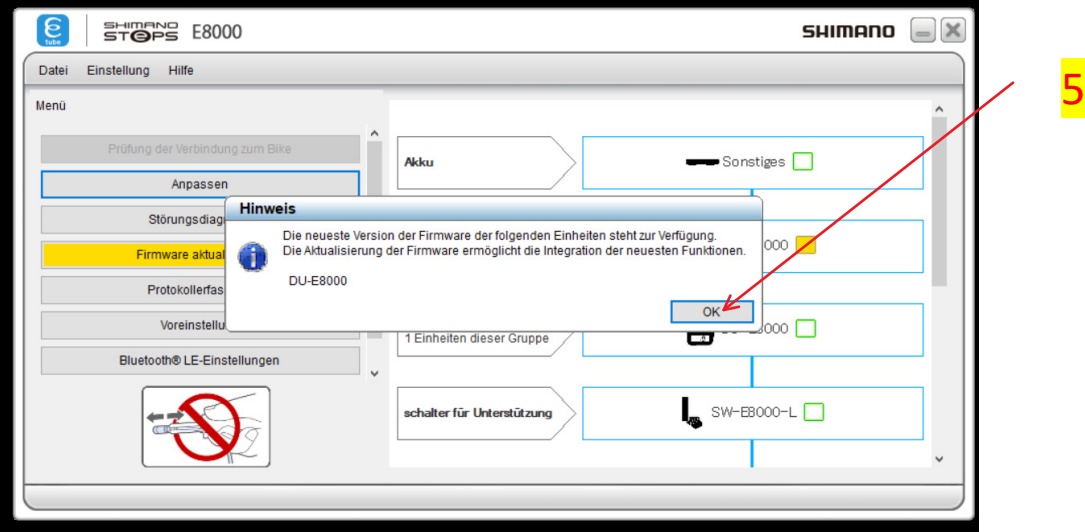

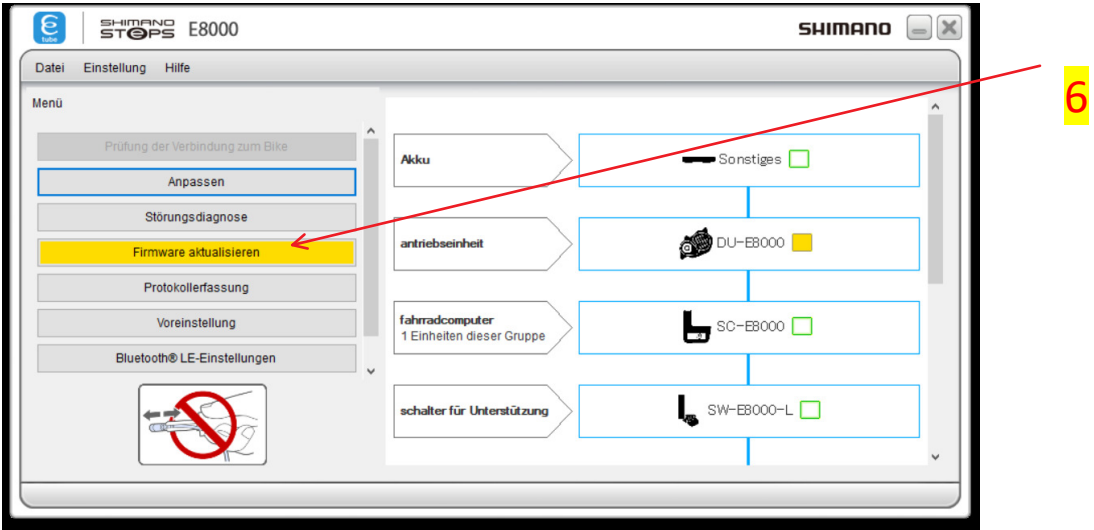

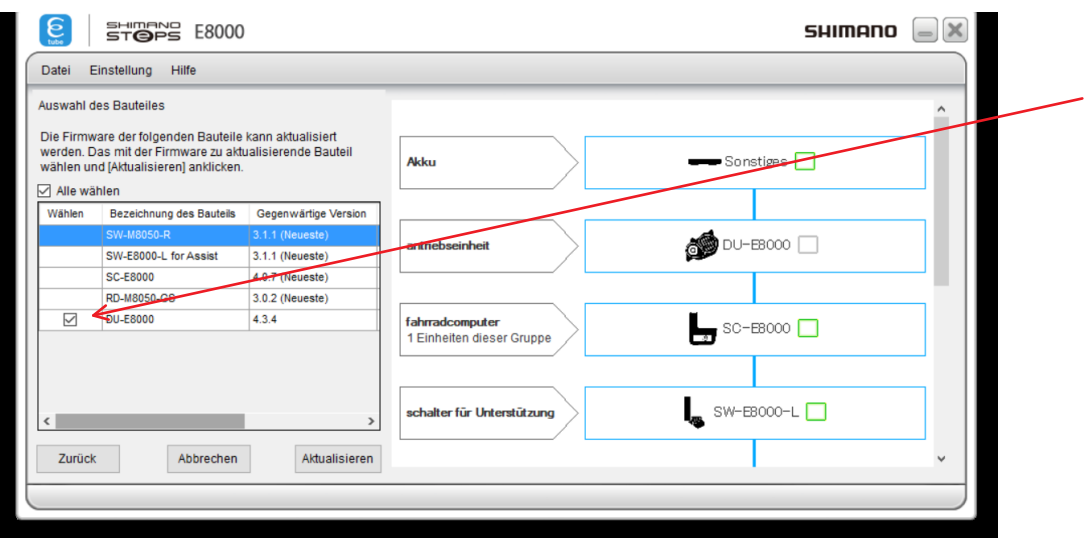

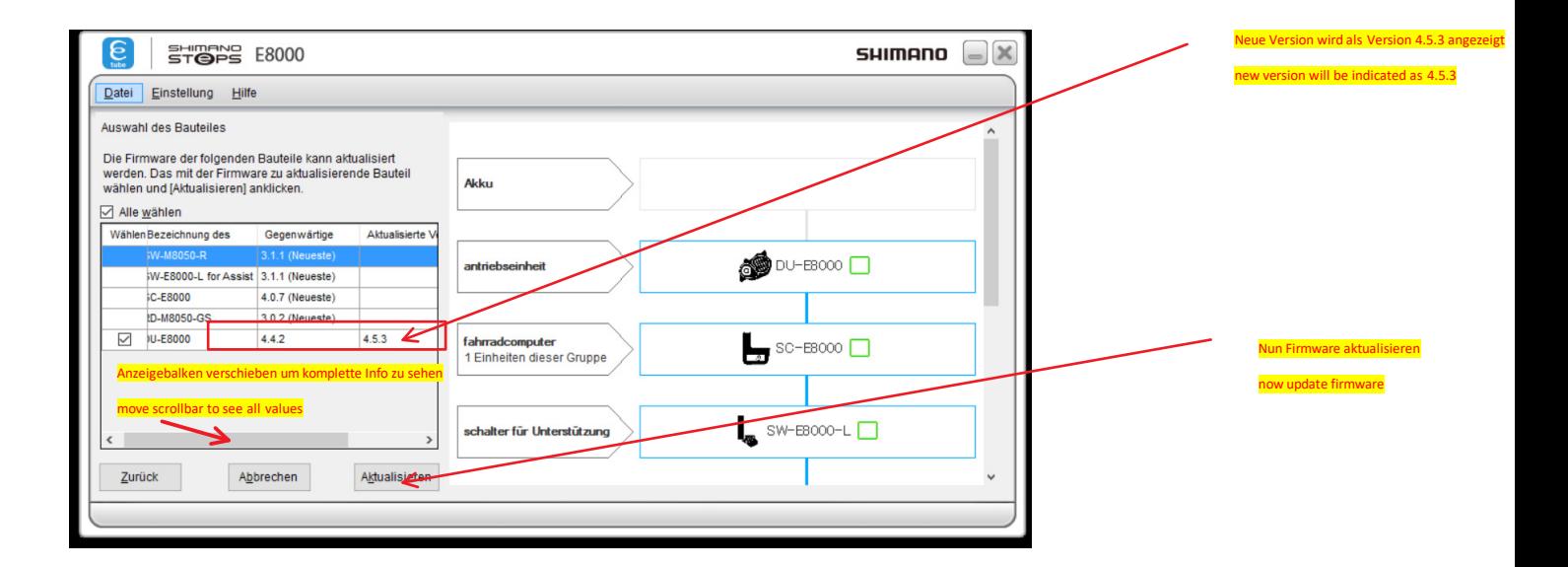

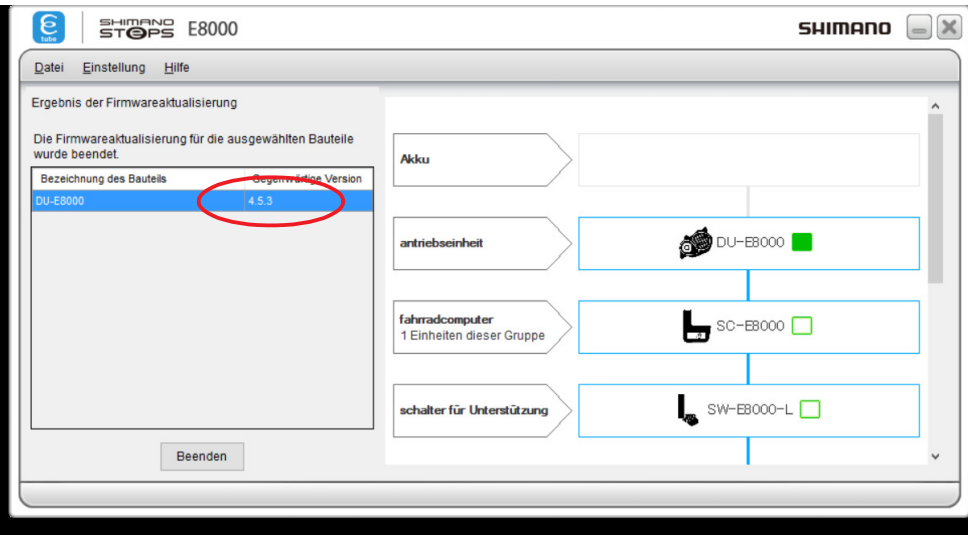

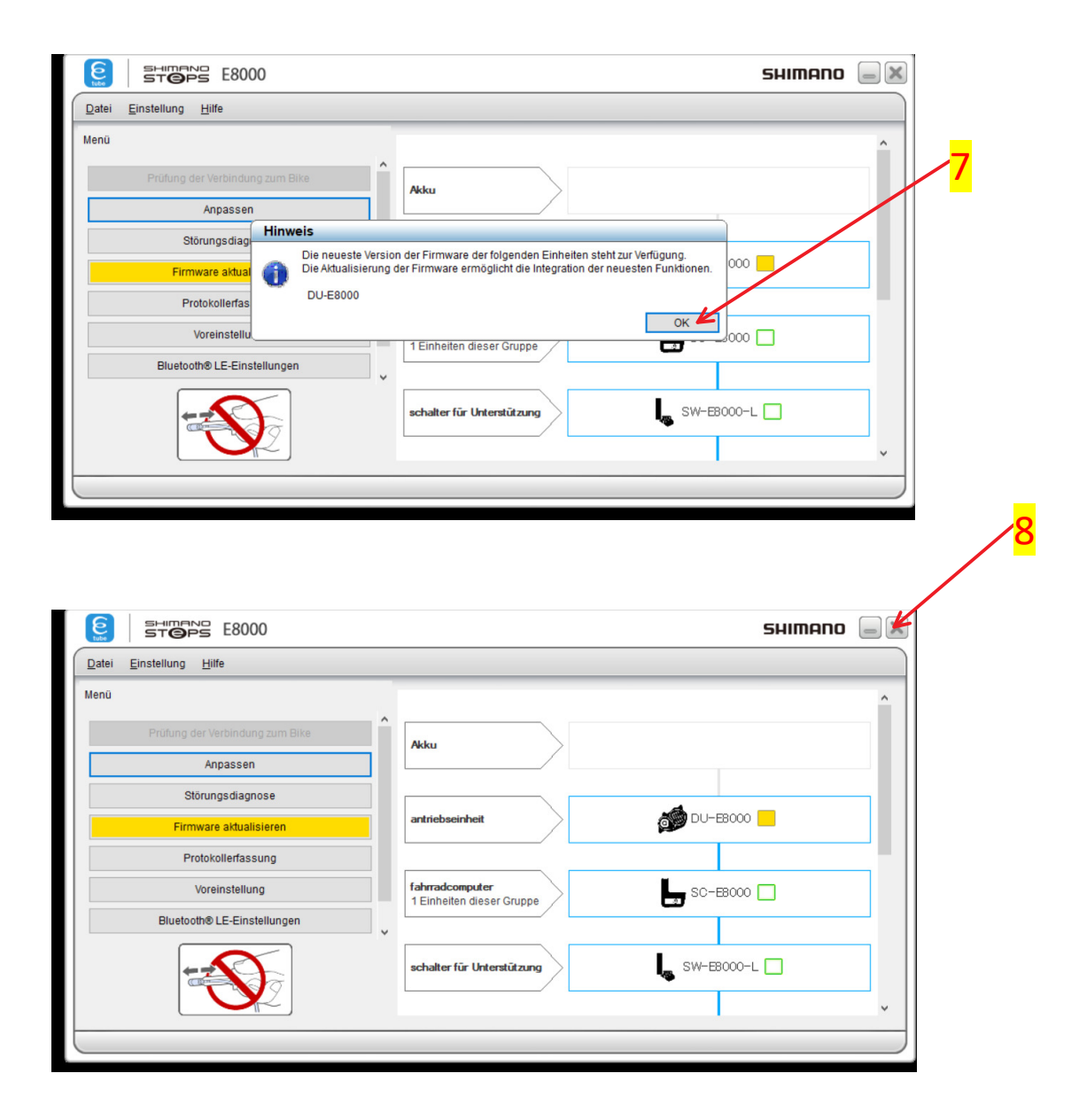